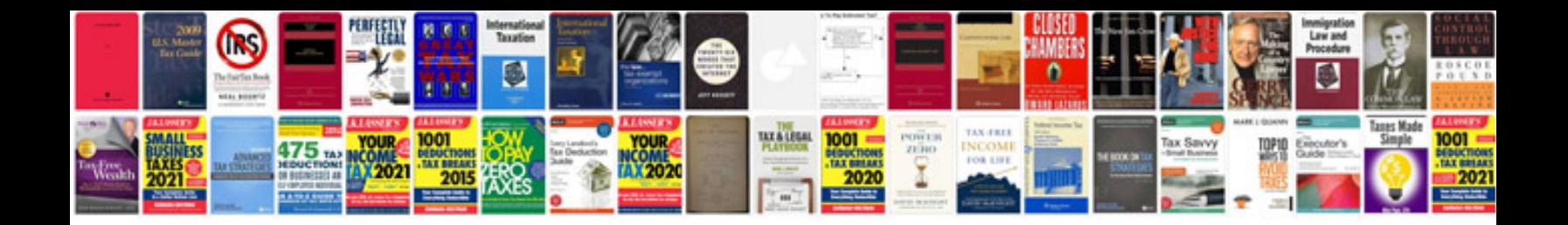

**Graphic novel template**

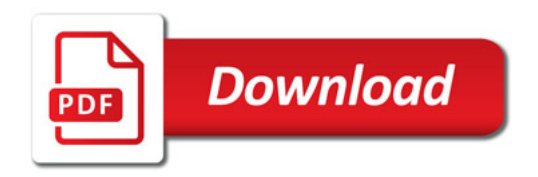

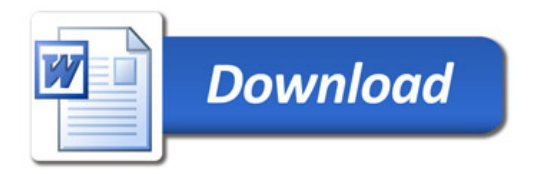